#### F 415 – Mecânica Geral II

1º semestre de 2024 07/05/2024 Aula 16

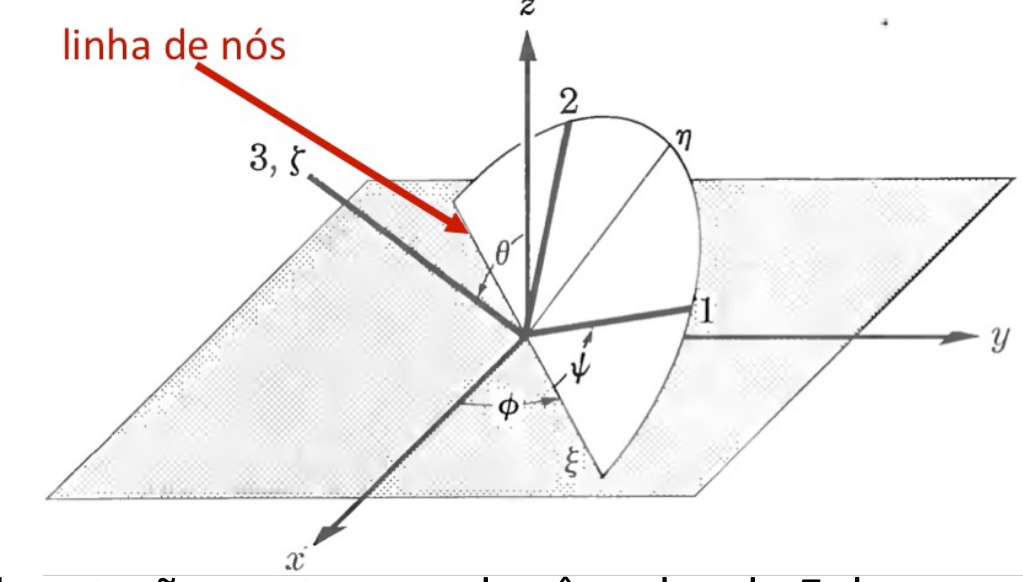

Ângulos de Euler ( $\phi$ , $\theta$ , $\psi$ )

Velocidade angular instantânea de rotação em termos dos ângulos de Euler:

$$
\omega_1 = \dot{\theta} \cos \psi + \dot{\phi} \sin \theta \sin \psi \n\omega_2 = -\dot{\theta} \sin \psi + \dot{\phi} \sin \theta \cos \psi \n\omega_3 = \dot{\psi} + \dot{\phi} \cos \theta
$$

Energia cinética de um corpo simétrico ( $I_1 = I_2$ ):

$$
L = \frac{1}{2}\boldsymbol{\omega} \cdot \mathbf{I} \cdot \boldsymbol{\omega} = \frac{I_1}{2} \left( \dot{\theta}^2 + \dot{\phi}^2 \sin^2 \theta \right) + \frac{I_3}{2} \left( \dot{\psi} + \dot{\phi} \cos \theta \right)^2
$$

⇣

L

ı

⇣

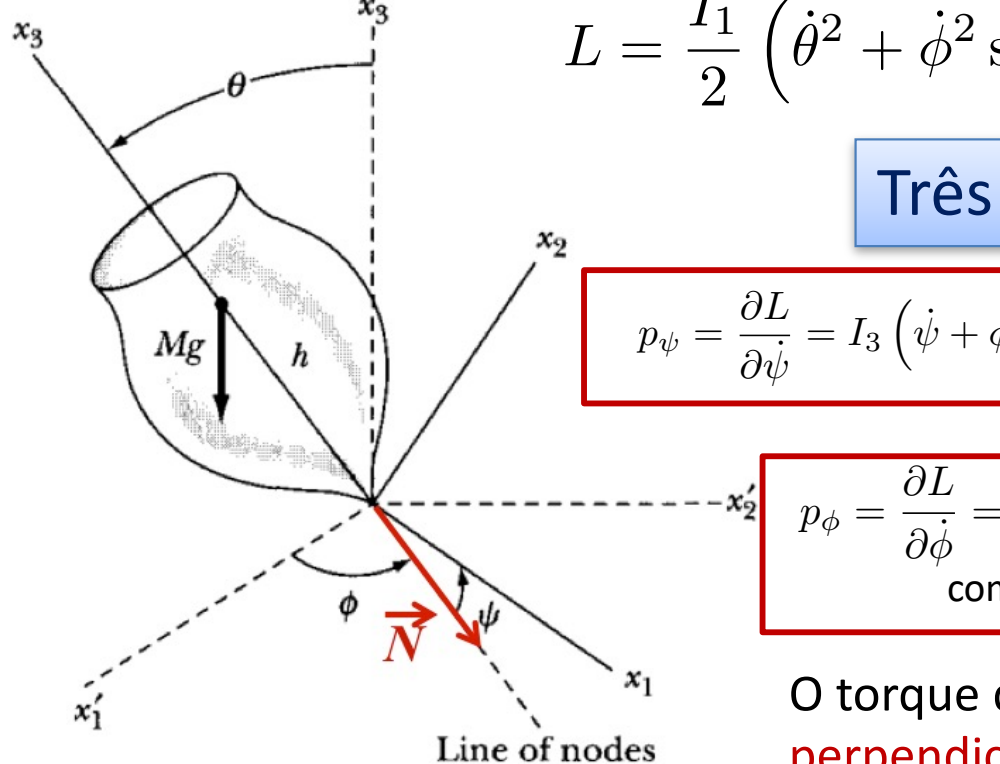

2*I*<sup>3</sup>

$$
L = \frac{I_1}{2} \left( \dot{\theta}^2 + \dot{\phi}^2 \sin^2 \theta \right) + \frac{I_3}{2} \left( \dot{\psi} + \dot{\phi} \cos \theta \right)^2 - Mgh \cos \theta
$$

Três constantes do movimento ⇣ ⌘ rês constar 2 ا ites do  $\sim$   $\sim$   $\sim$ *<sup>L</sup>* <sup>=</sup> *<sup>I</sup>*<sup>1</sup> ⇣ ⌘ *I*3 ⇣ ⌘2 ˙ ✓<sup>2</sup> + ˙<sup>2</sup> sin<sup>2</sup> ✓ + <u>∶ + ∴ cos </u> *Mgh* cos ✓

componente do mom. angular ao longo de *p* = *I*<sup>3</sup> ˙ + ˙ cos ✓ = *I*3!<sup>3</sup>  $p_{\psi} = \frac{\partial L}{\partial \dot{L}}$  $\frac{\partial \Sigma}{\partial \dot{\psi}} = I_3$  $(\dot{\psi} + \dot{\phi}\cos\theta)$  $= I_3 \omega_3$ 2 2 *p* =  $\frac{13\omega_3}{2}$ @ ˙ <sup>=</sup> *<sup>I</sup>*<sup>3</sup>  $\overline{\phantom{a}}$ = *I*3!<sup>3</sup>

⌘

$$
p_{\phi} = \frac{\partial L}{\partial \dot{\phi}} = I_1 \dot{\phi} \sin^2 \theta + I_3 \left( \dot{\psi} + \dot{\phi} \cos \theta \right) \cos \theta = I_1 \dot{\phi} \sin^2 \theta + p_{\psi} \cos \theta
$$
  
componented to **mom. angular** ao longo de  $\hat{z}(x_3)$ 

O torque do peso atua ao longo da linha de nós e é perpendicular a  $\widehat{e}_3$  e 2  $\frac{1}{2}$  e  $\hat{z}$ *I*<sup>1</sup> sin<sup>2</sup> ✓ ن *p* torque do b ine do perpendicular<br>*p*  $20$ **∂**<br>∂

$$
E = \frac{I_1}{2} \left( \dot{\theta}^2 + \dot{\phi}^2 \sin^2 \theta \right) + \frac{I_3}{2} \left( \dot{\psi} + \dot{\phi} \cos \theta \right)^2 + Mgh \cos \theta
$$
  
energia mecânica conservada: sistema conservativo

sin ✓

2*I*<sup>1</sup>

Eliminamos a dependência com *p p*  $\frac{1}{2}$  *o n p*  $\frac{1}{2}$  *o j e j i e j i j e j i e j i j i e j i j i j i j i j i j i j i j i j i j i j i j i j i*  $\eta$ ,  $\psi$ 

 $\frac{p_{\psi}}{\bar{z}}$   $\dot{\phi}$  =  $\theta$  ) = *I*  $E-\frac{p_\psi^2}{2L}$  $\setminus^2$  $\int p_{\phi} - p_{\psi} \cos \theta$ *I*1 1  $\psi$  $\frac{\iota_1}{2}\dot{\theta}^2 +$  $\equiv E' =$  $+\,Mgh\cos\theta$  $2I_3$  $2I_1$  $\sin\theta$ + *Mgh*<br>+ *Mgh*<br>+ *Mgh* Potencial efetivo: (*p <sup>p</sup>* cos ✓0) (*<sup>p</sup> <sup>p</sup>* cos ✓0) = *<sup>I</sup>*1*Mgh* sin<sup>4</sup> ✓<sup>0</sup>  $v(\theta)$  $\sqrt{2}$  $\frac{d^2y}{\sin \theta}$  $\frac{1}{\sqrt{1-\frac{1}{2}}}$  $\overline{a}$ *d*✓  $E_2'$ # ◆<sup>1</sup>*/*<sup>2</sup>  $\pi$  $\sigma$ <sub>1</sub>

#### Aula passada  $\Delta$  :  $I$ *Mgh* cos ✓

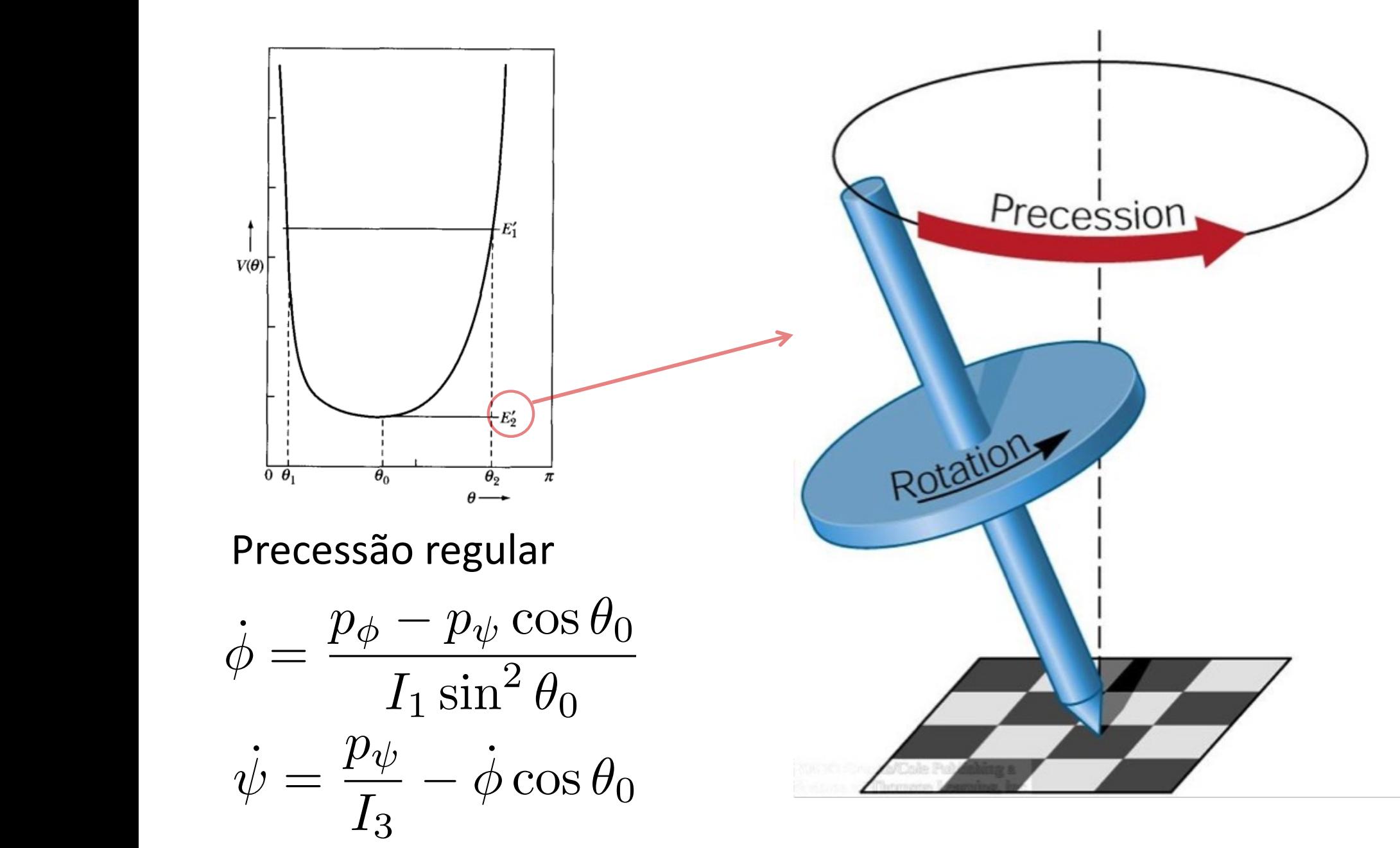

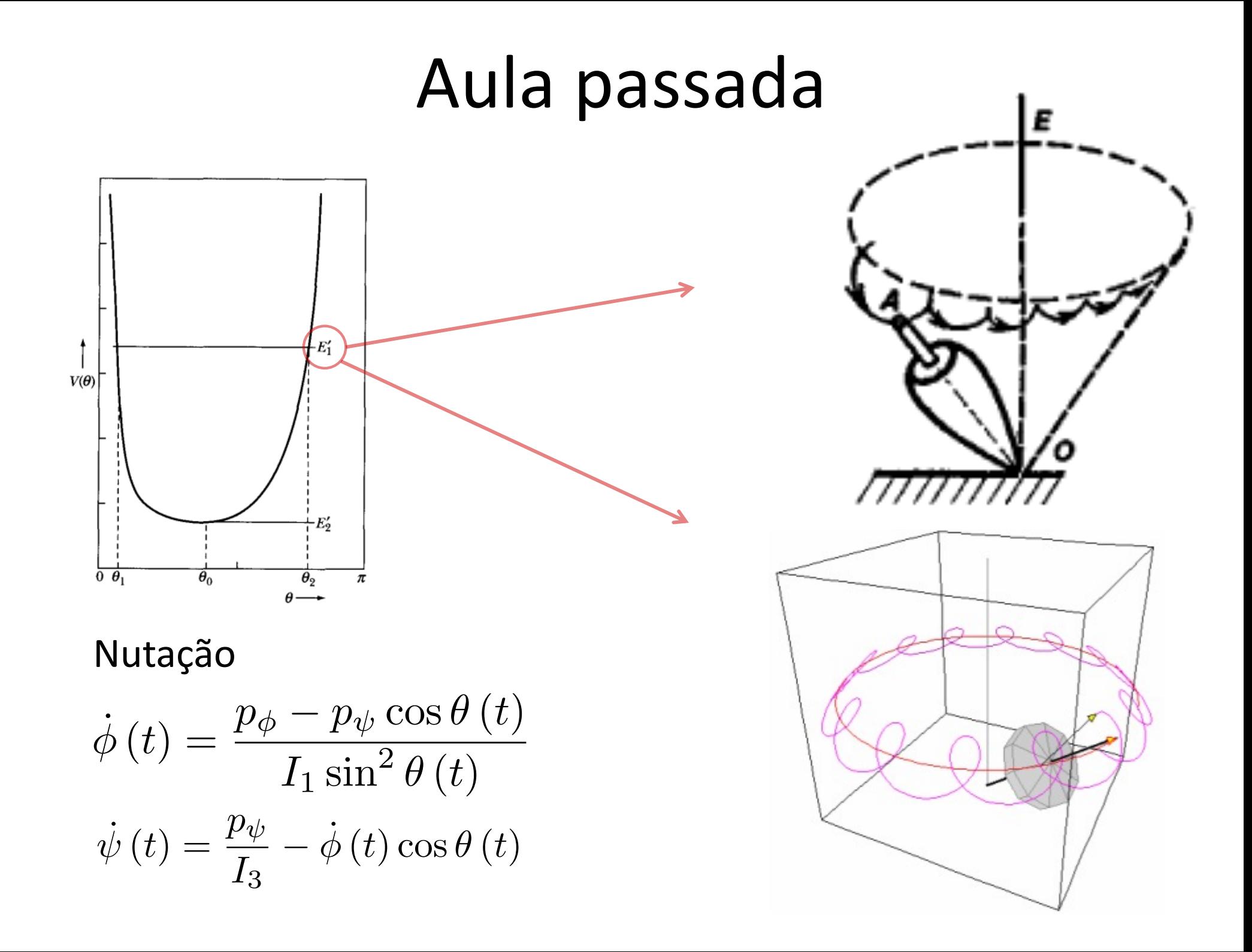

![](_page_6_Figure_1.jpeg)

### O mínimo do potencial efetivo

![](_page_7_Figure_1.jpeg)

(1) TEM DUAS SOLUGSES:  $\beta_{\pm} = \frac{p_{A} \pi r^{2} B_{0}}{2 c_{0} D_{0}} \left[ 1 \pm \left( 1 - \frac{4H_{0} h I_{1}}{p_{1}^{2}} c_{0} D_{0} \right)^{1/2} \right]$  $CASo(a): B<sub>0</sub> E[0, \pi<sub>2</sub>]$ , So HA RAILES REAIS SE:  $1>\frac{4mgh\Gamma_1}{n^2}cos\theta = \frac{1}{2}Mg\epsilon \frac{1}{3}Mg\epsilon \frac{1}{3}Mgh\Gamma_1 cos\theta$  $\Rightarrow \omega_3 \geq \frac{2}{I_2} \sqrt{M_0 h \Gamma_1 \cos_0} = \omega_{min}$ SO HA PRECESSÃO REGULAR SE  $N_2 \geq N_{max}$ SE WIN WAN', HA DUAS VELOC(DADES POSSIVEIS DE PRECESSZO (DADAS POR  $\dot{\phi} = \beta/2, \dot{a} \dot{\mu}^2 \theta_0$ ): SE  $\omega_3$ ))  $\omega_{\mu \nu \lambda}$  $\beta_0 = \beta_{\text{no}} \leq \frac{\Gamma_3 \omega_3 \pi r^2 \theta_0}{C \theta \theta_0} \implies \oint_{\Lambda} \approx \frac{\Gamma_3 \omega_3}{\Gamma_1 C \theta \theta_0}$ (PRECESSAO  $ArP(DA)$ 

A precessão regular  $\beta = \beta_{\ell} \approx \frac{I_1}{I_3} \frac{\mu_{gh}}{\mu_{2}} \dot{m}^2 \theta_0 \Rightarrow \dot{\phi}_{\ell} \approx \frac{\mu_{gh}}{I_3 \omega_3}$  (PRECESSÃO USUALMENTE, OBSERVA-SE A PRECECSÃO LENTA. M3 MINIMA PARA QUE HAJA PRECESSÃO. TAMBEN HA  $\Phi_{\mathbf{z}}$  E  $\Phi_{\mathbf{a}}$  CONO ANTES.

## A nutação

 $\dot{\phi}(t) = \frac{p_{\phi} - p_{\psi}\cos\theta(t)}{I_1\sin^2\theta(t)}$  A MEDIOA OUE <u>O</u> VARIA. EM PARTICULAR, ø(t) POPE ZERAK OU TROCAR DE SINAL DURANTE D HOVIMENTO. PARA QUE DEI SE ANULE, EU DEVO TER:  $P_4 = P_4 cos\theta_3$  PARA ALGUM VALOR DE O 1) NAO EXISTE O3 E [O, O] E & NUNCA TROCA DE SINAL (FIGURA (0))

- 2) EXISTE  $\Theta_3 \in [\Theta_1, \Theta_2] \in \phi$  TROCA DE SINAL DURANTE O MOVIMENTO (CASO (6))
- 3) EXISTE  $\theta_2 = \theta_1$  E 0 MOVIMENTO TEM
	- $COSPIDES (CASO(C))$

![](_page_12_Figure_0.jpeg)

$$
\dot{\phi}(t) = \frac{p_{\phi} - p_{\psi} \cos \theta (t)}{I_1 \sin^2 \theta (t)}
$$

Condições iniciais que realizam o caso (c)  $\theta$ (o) =  $\theta$  $\phi(s) = \phi_{s}$  $\tilde{\psi}(s) = 2 = \omega_2$  $\phi(\circ) = 0$  $\dot{\Theta}(\sigma) = \mathcal{D}$ Constantes do movimento:  $p_{\psi} = I_3 \omega_3 = I_3 \left( \dot{\psi} + \dot{\phi} \cos \theta \right)$  =  $\sum$   $S$  $p_{\phi} = I_1 \dot{\phi} \sin^2 \theta + I_3 \left( \dot{\psi} + \dot{\phi} \cos \theta \right) \cos \theta = \mathbf{\Sigma_3 \Sigma \cos \theta}$  $V'(\theta) = \frac{1}{2I_1} \left( \frac{p_\phi - p_\psi \cos \theta}{\sin \theta} \right)^2 + Mgh \cos \theta$  $V^{1}(0)=\frac{1}{2I_{1}}(\frac{T_{3}\Omega cos\theta-T_{3}\Omega cos\theta}{\frac{1}{2}\Omega}\int_{0}^{2}Hl_{1}lncos\theta=\frac{I_{2}R}{2I}(\frac{cos\theta-cos\theta}{sin\theta})+$ 

DE FATO,  $\theta(s) = \theta_1$  E UM DOS PONTOS DE RETORNO:  $V'(Q_1) = M_3h cos\theta_1 = E^1$ ALE'N DISSO,  $\frac{P_4}{P_4} = \frac{I_3 R C D P_1}{I_3 R} = C P_1 = C P_3$ 

#### Condições iniciais que realizam o caso (c)

![](_page_15_Figure_1.jpeg)

![](_page_15_Figure_2.jpeg)

# Condições iniciais que realizam os casos (a) e (b) SE W370, ENTÃOS  $(a)$   $\Rightarrow$   $\phi(0) > 0$  $\overrightarrow{p}_{3}\in\left\{ s_{1},s_{2}\right\}$  $(a)$

![](_page_16_Figure_1.jpeg)

 $(b)$  as  $\dot{\phi}(0) <$  $\exists \theta_3 \in [s_1, s_2]$  $\pm \vartheta$ 

#### O pião dormente  $\blacktriangleright$ *p*

Condições iniciais: o pião é posto a girar na vertical<br>.

$$
\begin{array}{rcl}\n\theta(0) &= \dot{\theta}(0) &=& 0; \\
\dot{\phi}(0) + \dot{\psi}(0) &=& \Omega.\n\end{array}
$$

Apenas  $\phi + \psi$  faz sentido quando  $\theta = 0$ .  $\varphi$  +  $\psi$  faz sentide quando  $\theta = 0$ .

![](_page_17_Figure_4.jpeg)

$$
p_{\psi} = I_3 \omega_3 = I_3 \left( \dot{\psi} + \dot{\phi} \cos \theta \right) = \mathbf{I}_2 \left( \dot{\mathbf{A}} + \dot{\mathbf{P}} \right) = \mathbf{T}_3 \mathbf{A}
$$
\n
$$
p_{\phi} = I_1 \dot{\phi} \sin^2 \theta + I_3 \left( \dot{\psi} + \dot{\phi} \cos \theta \right) \cos \theta = \mathbf{I}_3 \mathbf{A}
$$
\n
$$
E' = E - \frac{p_{\psi}^2}{2I_3} = \frac{I_1}{2} \left( \dot{\theta}^2 + \dot{\phi}^2 \sin^2 \theta \right) + Mgh \cos \theta = \mathbf{M}_3 \mathbf{A}
$$
\n
$$
V'(\theta) = \frac{1}{2I_1} \left( \frac{p_{\phi} - p_{\psi} \cos \theta}{\sin \theta} \right)^2 + Mgh \cos \theta = \mathbf{I}_2 \left( \frac{\mathbf{T}_2 \mathbf{A} - \mathbf{T}_3 \mathbf{A} \cos \theta}{2\mathbf{I}_1} \right)^2 + \mathbf{M}_3 \mathbf{A} \cos \theta
$$

$$
V'(0) = \frac{I_{3}^{2}I_{2}}{2I_{1}} = \frac{(1-c_{3}S)}{sin\theta + sin\theta}
$$
  
=  $\frac{I_{3}I_{2}}{2I_{1}} = tan\frac{9}{2} + sin\theta$   
=  $\frac{I_{3}I_{2}}{2I_{1}} = tan\frac{9}{2} + sin\theta$   
 $\frac{3}{2} = tan\frac{1}{2} + sin\theta$ 

ANALISANDO V'IO) EM TORNO DE 8=0:  $f(0=0) = \alpha$  $f'(0=0)=0$ <br> $f''(0=0)=\frac{1}{2}-\alpha$  =  $\begin{cases} SE & \alpha < \frac{1}{2} : M(\omega \cap 0) \\ SE & \alpha > \frac{1}{2} : M(\alpha \cap 0) \end{cases}$  $\alpha$   $\angle$   $\frac{1}{2}$ : Eg. ESTAVEL x> = : " INSTAVEL INSTABILIDADE:  $x = \frac{1}{2} \Rightarrow \omega_3 = \frac{2}{12}\sqrt{M_{3}kT_1}$ SE W3 < W3 = INSTA VEL

![](_page_19_Figure_0.jpeg)